# **BuckCal**

*A Matrix Manipulation Language for Calculating Expenses*

Ahmad Maruf (aim2122): Manager Meng Wang (mw2972): Language Guru Prachi Shukla (ps2829): Systems Architect Lan Yang (ly2331): Verification & Validation Lingyuan He (lh2710): Systems Integrator

Programming Language & Translators (COMS W4115) Instructor: Professor Stephen Edwards

Fall 2014

September 24, 2014

# *Proposal:*

BuckCal is a matrix manipulation language. It has full support for mathematical matrix operations and is optimized for spreadsheet calculations. With enhanced matrix operations and data type support, we can make budget, record expenses, and add numbers with different units without worrying about unit conversion. Programs written with BuckCal include employee payroll calculator, statistical computation, and estimation of budget.

# *Motivation:*

Calculating expenses is amongst the most common daily tasks. For example, keeping track of our daily/weekly expenses or how much money we owe to others. BuckCal is designed to record all the data in a matrix, calculate daily expenses on various commodities, and estimate savings. It allocates the bills to members of matrix, so that every member gets a clear thought of how much he/she owes to others.

Someone may suggest numeric computing softwares such as MATLAB and visual spreadsheet processing application like Microsoft Excel. However, MATLAB is not convenient enough for simple daily use and Microsoft Excel is not designed for straightforward programming. To solve these problems, BuckCal combines the advantage of both MATLAB and MS Excel by offering powerful computation and ease of use. Moreover, what differentiates BuckCal from those above is that it deals with different units of currency and goods. In short, our project aims to introduce a simple, comprehensible and easily programmable language to analyze the money we spend.

# *Language Features:*

1. Built-in types, with a few examples:

integer  $(123, -5)$ double (1.23) string ('This', 'a') boolean (true/false) matrix (composed of basic data types) vector (Matrix with only one column or row)

2. Operators:

- + (Addition)
- (Subtraction)
- > (greater than)
- < (smaller than)
- = (equal)
- <> (unequal)
- : (assignment)

. (indicating the reverse of function name and argument)

3. Units ('kg', 'lb', 'l', 'qt') are well-defined, combined, and auto converted in matrix for computing (e.g. adds 1kg with 1 lb equals to 1.4 kg)

4. Console/File Output (print matrix to console / a file)

- 5. Proper indentation (Consistency required)
- 6. Every statement ends in a semicolon (;)
- 7. No OOP support: no class, namespace
- 8. Function call by value
- 9. Naming conventions of variables: only letters, case-sensitive.
- 10. Strong static types: static type-checking
- 11. Matrix Operations:
	- Sum up rows/columns
	- Add/drop a row/column
	- Rename rows and columns
	- Access an element in a matrix by name or index

#### *Keywords:*

```
int (integer)
double
string
bool (boolean)
mat (instantiate a matrix)
def .... fed (function declaration)
for … in … orf (iteration)
if ... then ... else … fi (branch)
disp (print to console)
export (print to file)
```
#### *Programming Features:*

#### 1. Comments

# This is a single-line comment. No multi-line comment support This is not comment but  $#$  From here to end-of-line is comment

#### 2. Declaration

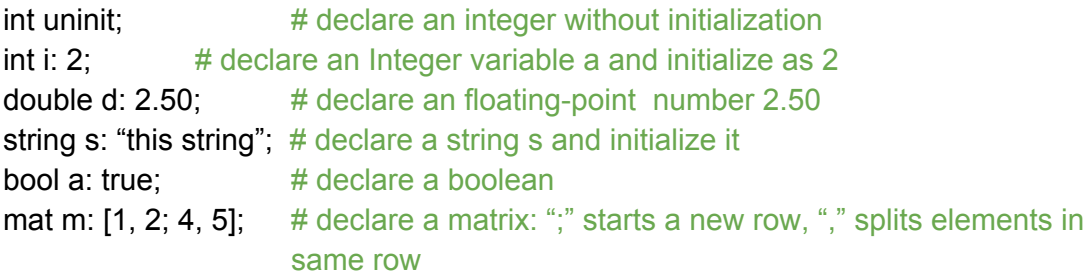

3. Basic Expressions

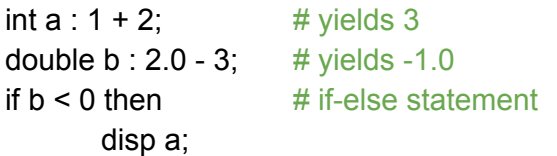

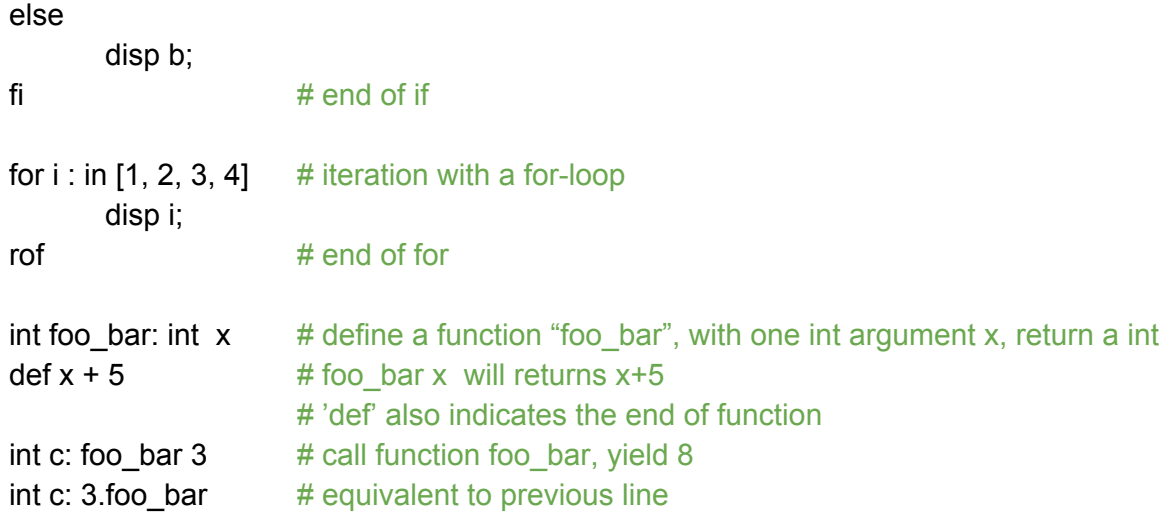

#### *Library Support:*

1. addrow, addcol : add a row/column to an existing matrix

2. sumrow, sumcol: sum up all the rows/columns and put the result as a new row/column in matrix

3. rowname, colname: Access the name of all rows/cols in a matrix

## *Example Code:* (**black**: source code; **blue**: output; **green**: comments)

```
# Matrix must be explicitly declared
# Create an empty matrix "budget"
mat budget ;
# John bought 1lb food with $3.30
# Add one row "John" to budget,
# column "Food" = 2lb, column "Price" = 3.3
addrow budget 'John' ['Food': 2lb, 'Price': 3.3] ;
# Similarly, one more
addrow budget 'Tom' ['Paper': 500, 'Price': 5.10] ;
disp budget; # export budget budget.txt
budget:
      Food Price Paper
John 2lb 3.3 0
Tom 0 5.10 500
# John bought 1kg of food for 4$
addrow budget John ['Food': 1kg, 'Price': 4] ;
#display budget matrix
```

```
disp budget ;
budget:
      Food Price Paper
John 2lb 3.3 0
Tom 0 5.10 500
John 1kg 4 0
# sum up!
#sum_row : sums up the columns and add a new row with all the results
mat sbudget : sumrow budget ;
disp sbudget ;
sbudget:
      Food Paper Price
John 2lb 0 3.3
Tom 0 500 5.10
John 1kg 0 4
sum 1.9kg 500 12.40
# note: "a.func" is equivalent to "func a"
# No "class" or "name-space" support
# define function 'split_bill' that takes an argument as matrix
mat split_bill : mat b
      mat result ; # to store result
      for r: in b.rows # scan every row
             idx: locate r.name result.cols.names # whether name known
             if idx = null then # new name ?
                    addcol result r.name ['Debit': r('Price')] # add a column
             else # known name
                    accum result(idx) r('Price'); # accumulate the price
             fi \# end ifrof # end of for-loop
      Here we got:
      bill :
             John Tom
      Debit 7.30 5.10
      # sum up price of every one
      mat result1: sumcol result ;
      Here we got:
             John Tom sum
      Debit 7.30 5.10 12.40
      # add a row, filled with the same value
      addrow result 'SplitExp' [result1(Debit, sum) / result.width ] ;
      # Here we got
      result
```
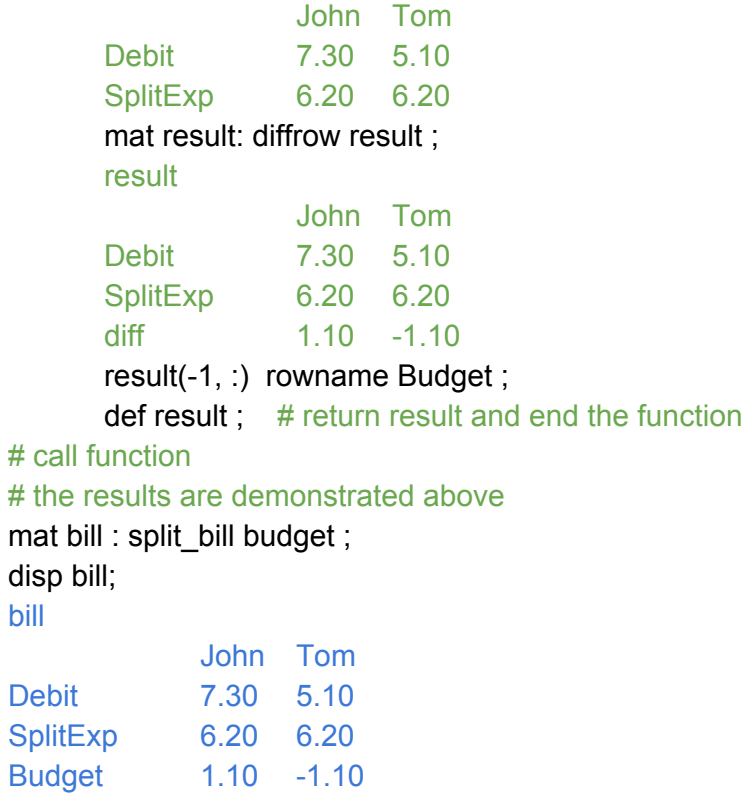